#### <<SolidWorks 2012

 $<<$ SolidWorks 2012

- 13 ISBN 9787115267467
- 10 ISBN 7115267464

出版时间:2012-1

作者:辛文彤//李志尊

页数:470

PDF

http://www.tushu007.com

## <<SolidWorks 2012

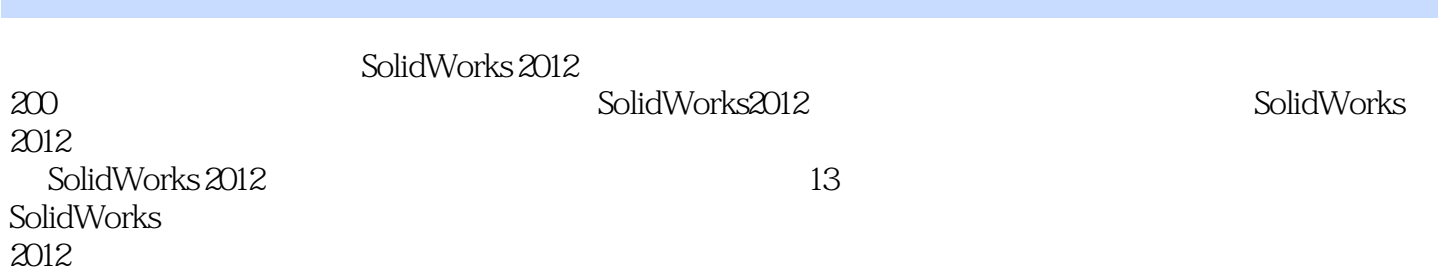

SolidWorks  $2012$  SolidWorks

<<SolidWorks 2012

1 SolidWorks2012 1.1 SolidWorks  $1.1.1$  3  $1.1.2$  $1.1.3$ 1.2 SolidWorks2012 1.2.1 SolidWorks2012  $1.22$ 1.2.3 SolidWorks  $1.3$  $1.31$  $1.32$ 1.3.3 SolidWorks2012 1.4 SolidWorks  $1.4.1$  $1.42$  $1.43$  $1.44$  $1.45$  $1.46$ 1.5 SolidWorks  $2<sub>2</sub>$  $21$  $2.1.1$  $21.2$  $21.3$  $2.1.4$  $22$ 221 2.22 223 224 225 226 227 228 229 2.2.10 23  $2.31$ 2.32 233 234 235 236

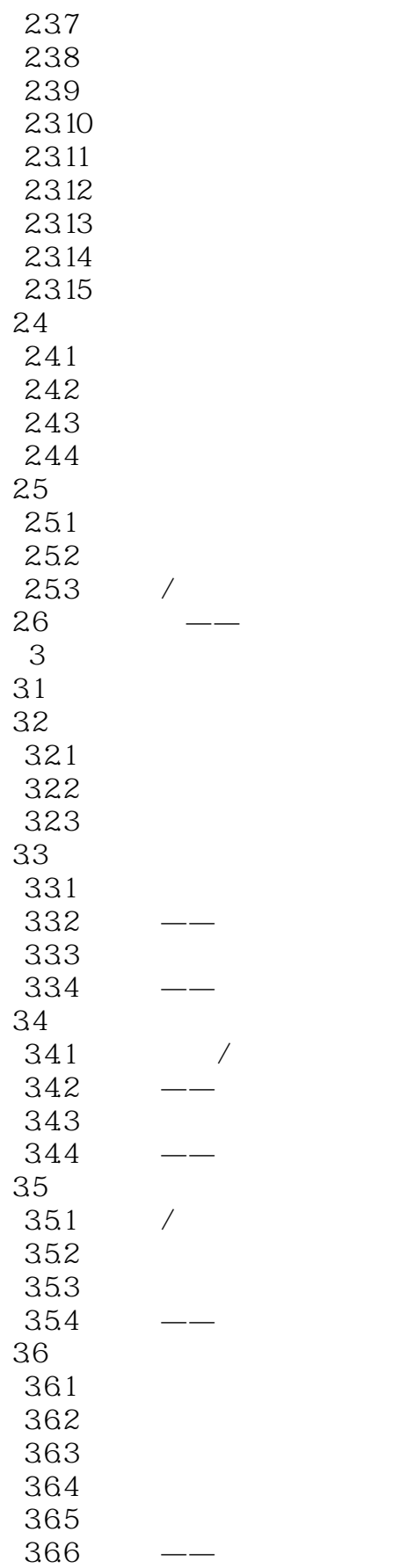

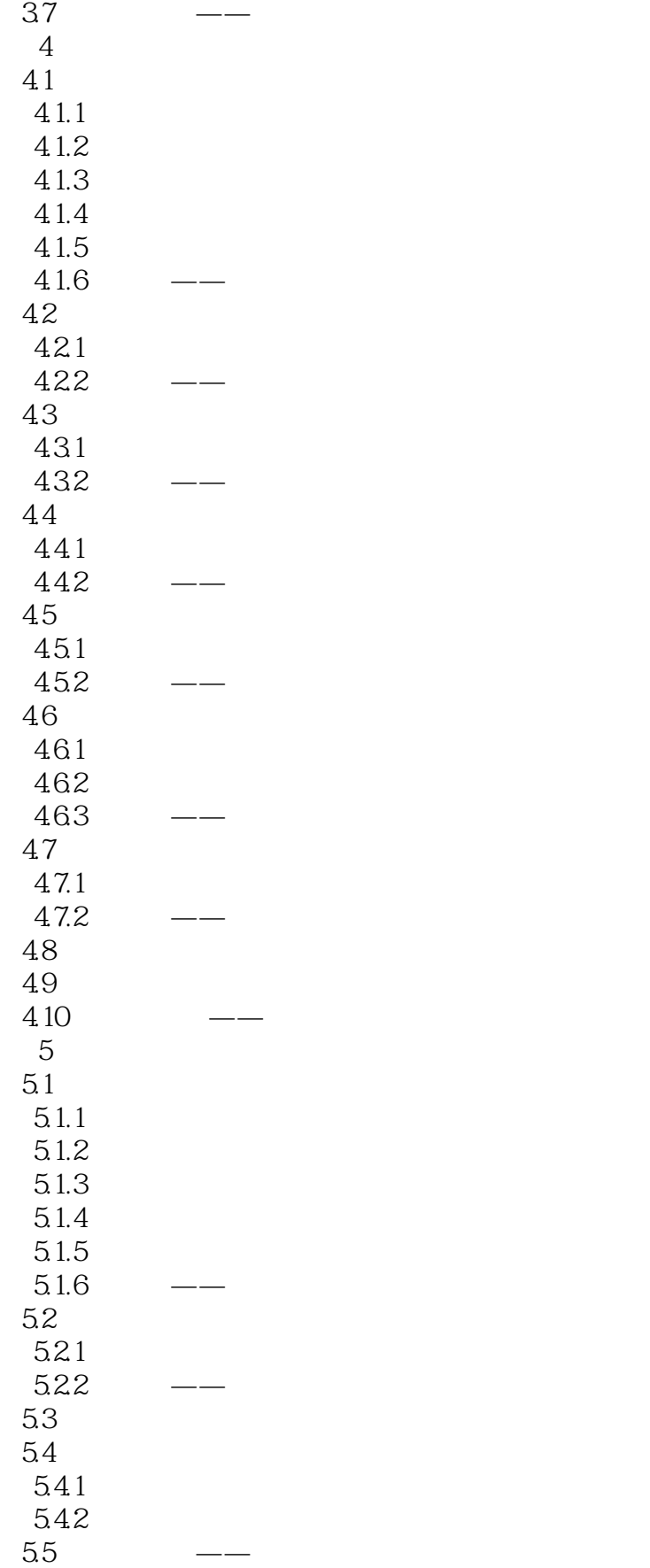

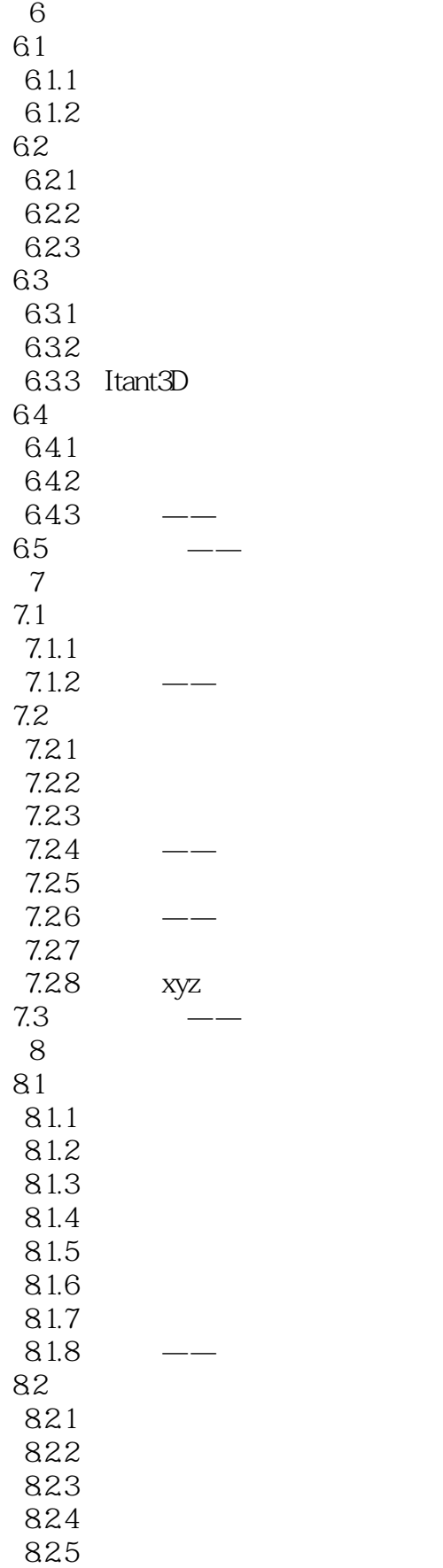

# $<<$ SolidWorks 2012 $>>$

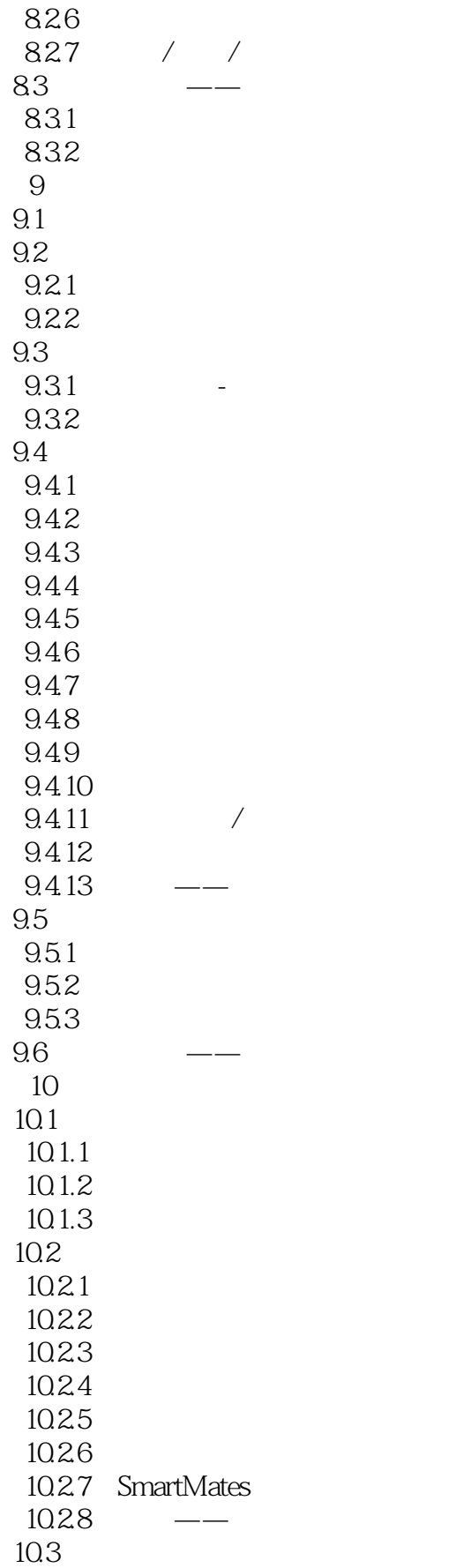

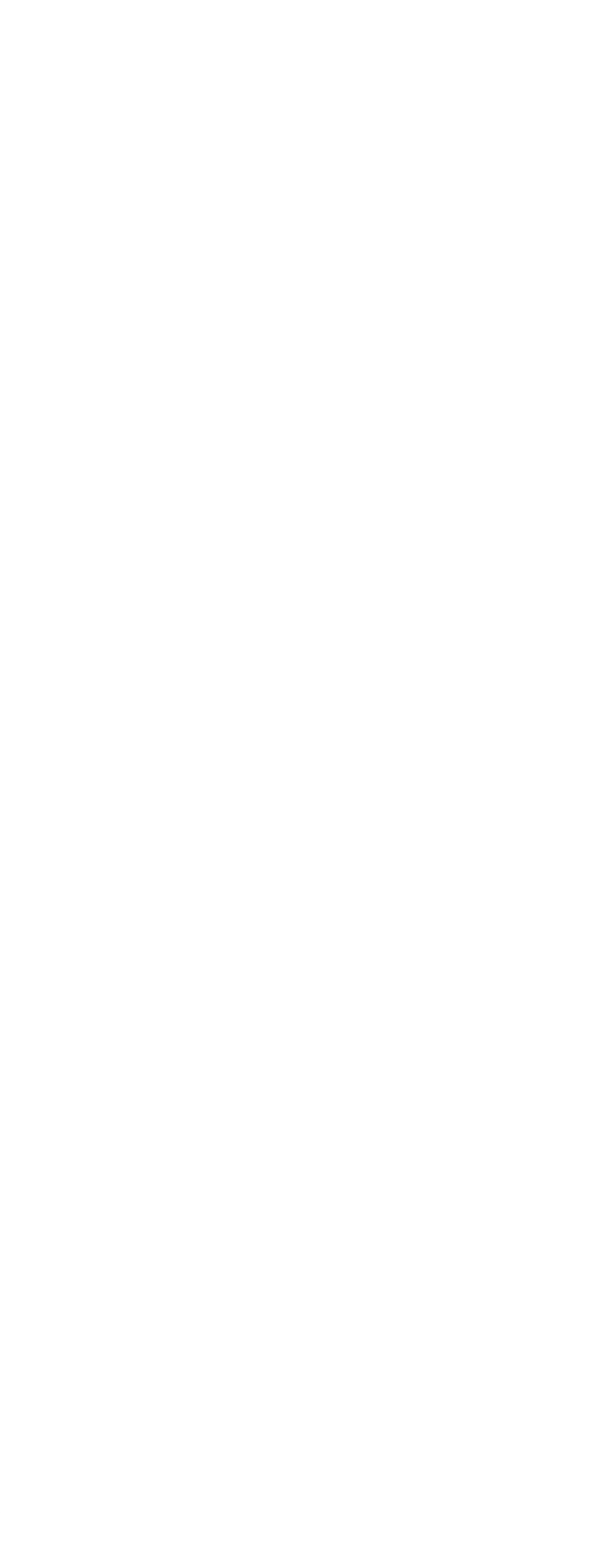

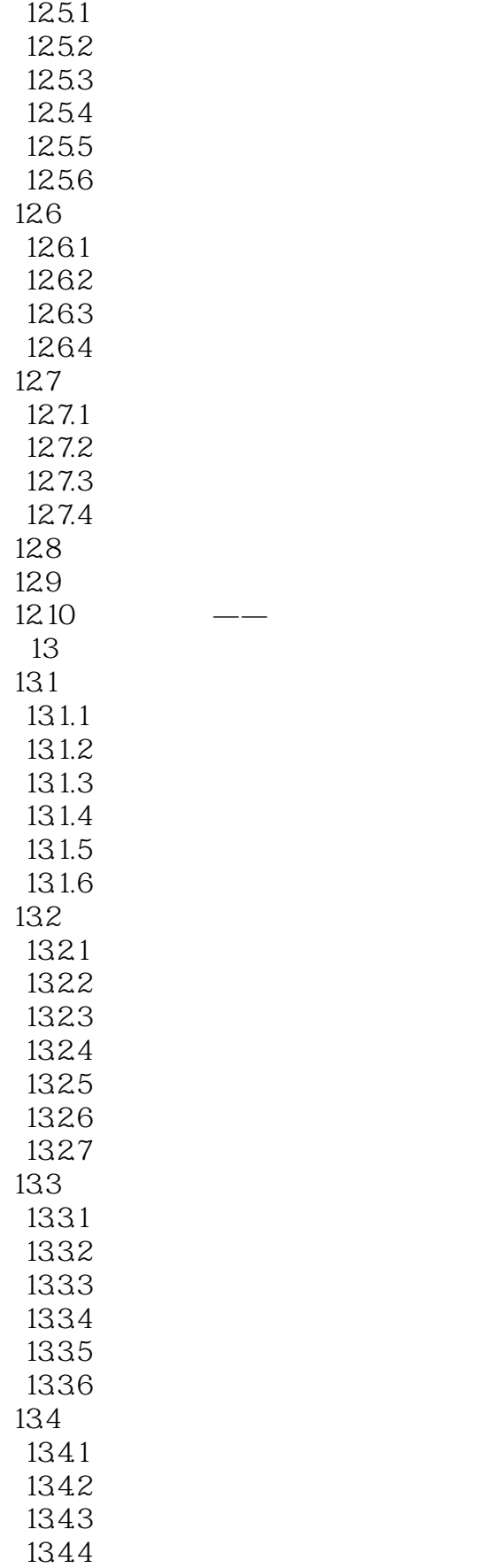

### <<SolidWorks 2012

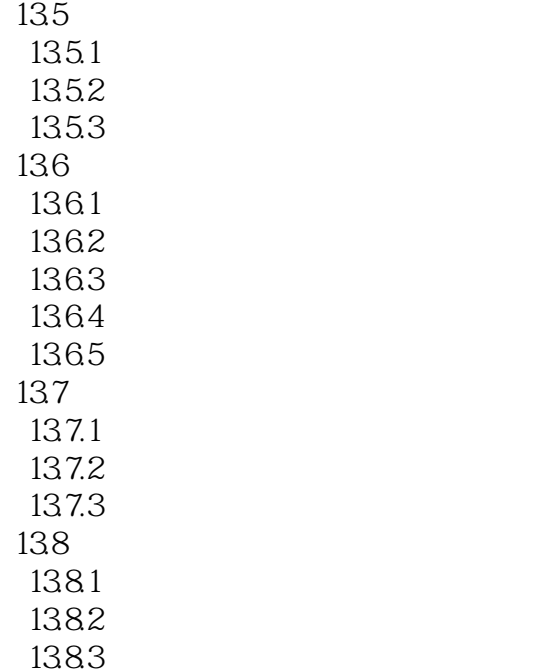

*Page 10*

<<SolidWorks 2012

CAD

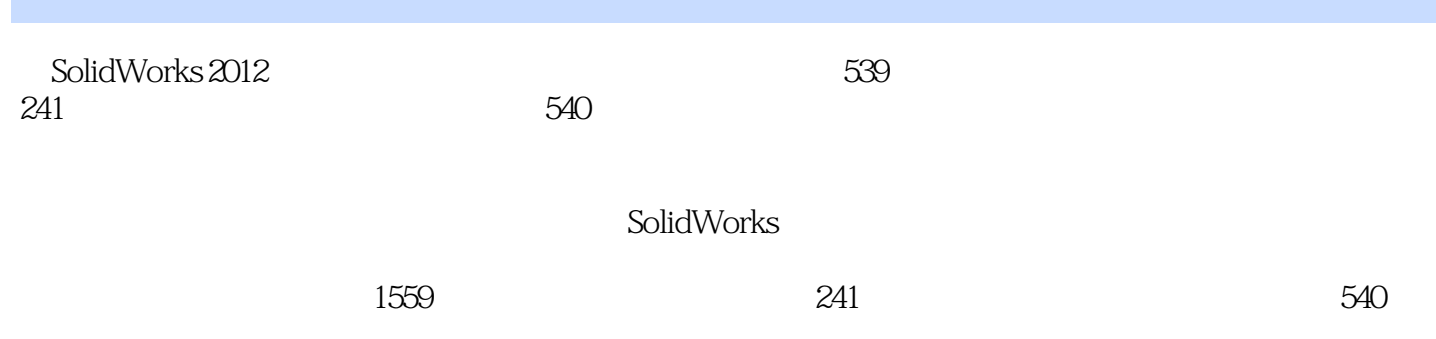

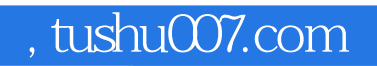

## <<SolidWorks 2012

本站所提供下载的PDF图书仅提供预览和简介,请支持正版图书。

更多资源请访问:http://www.tushu007.com